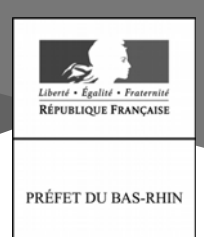

## Communiqué de presse

Strasbourg, le 8 août 2019

## Fermeture exceptionnelle des services le vendredi 16 août 2019

Les services de la préfecture et des sous-préfectures du Bas-Rhin seront exceptionnellement fermés le vendredi 16 août 2019. Un dispositif d'astreintes est mis en place pour traiter toutes les situations d'urgence et celles relevant de la sécurité publique.

Les usagers peuvent joindre le serveur téléphonique de la préfecture au 03.88.21.67.68 pour obtenir des informations sur les démarches et procédures administratives.

Les services de la direction départementale des territoires (DDT), de la direction départementale de la protection des populations (DDPP) et de la direction départementale de la cohésion sociale (DDCS) du Bas-Rhin seront également exceptionnellement fermés.

Le site Internet départemental de l'Etat www.bas-rhin.gouv.fr permet aux usagers d'obtenir toutes les informations utiles et de réaliser certaines démarches en ligne par le biais des télé-procédures.

**Contact presse** 

Aurélie CONTRECIVILE

Tél.: 06 73 85 16 45 Mail: aurelie.contrecivile@basrhin.gouv.fr

> Service de la communication interministérielle

Mail: pref-communication@bas-rhin.gouv.fr Tél.: 03 88 21 68 77